|                                                                                                    | Expressions – Literals and Variables Expressions – Operators Associativity and Precedence Assignment                                                                                                    |  |  |  |  |
|----------------------------------------------------------------------------------------------------|----------------------------------------------------------------------------------------------------|--|--|--|--|
| Overview of the Lecture                                                                                                    |                                                                                                    |  |  |  |  |
| <ul> <li>Part 1 – Expressions</li> <li>Expressions – Literals and Variables</li> <li>Expressions – Operators</li> <li>Associativity and Precedence</li> </ul>                                                                                                    | Part I                                                                                                    |  |  |  |  |
| <ul> <li>Assignment</li> <li>Assignment</li> <li>Part 2 - Control Structures: Selection Statements and Loops</li> <li>Statements and Coding Styles</li> <li>Selection Statements</li> <li>Loops</li> <li>Conditional Expression</li> <li>K. N. King: chapters 5 and 6</li> <li>Part 3 - Assignment HW 01</li> </ul>                                                                                                    | Part 1 – Expressions                                                                                                    |  |  |  |  |
|                                                                                                    | Jan Faiel. 2024 B3B36PRG – Lecture 02: Writing your program in C 3 / 64                                                                                                    |  |  |  |  |
| Jan Faigi, 2024         B3B30PKG – Lecture 02: Writing your program in C         2 / 64           Expressions – Literals and Variables         Expressions – Operators         Associativity and Precedence         Assignment                                                                                                    | Jan Faigl, 2024         B3B30PRG – Lecture 02: Writing your program in C         3 / 64           Expressions – Literals and Variables         Expressions – Operators         Associativity and Precedence         Assignment                                                                                                    |  |  |  |  |
| Expressions - Literals and Variables Expressions - Operators Associativity and Precedence Assignment Literals - Integer and Rational                                                                                                    | Expressions - Literals and Variables Expressions - Operators Associativity and Precedence Assignment Literals - Characters and Text Strings                                                                                                    |  |  |  |  |
| <ul> <li>Integer values are stored as one of the integer type (keywords): int, long, short, char and their signed and unsigned variants. <i>Further integer data types are possible.</i></li> <li>Rational numbers (data types float and double) can be written with floating point - 13.1; or with mantissa and exponent - 31.4e-3 or 31.4E-3.</li> <li>Value of the single character literal is the ASCII</li> <li>Value of the single character literal is the ASCII</li> </ul>                                                                           |                                                                                                    |  |  |  |  |
| <ul> <li>Floating point numeric types depends on the implementation (usually as IEEE-754-1985).</li> </ul>                                                                                                    | $\label{eq:code} \begin{array}{llllllllllllllllllllllllllllllllllll$                                                                                                    |  |  |  |  |
| Integer literals (values) Rational literals                                                                                                    | Value of character out of ASCII (greater than is concatenate into                                                                                                    |  |  |  |  |
| Decimal     123 450932       Hexadecimal     0x12 0xFAFF (starts with 0x or 0X)       Octal     0123 0567 (starts with 0)       unsigned     12345U (suffix U or u)       long     12345L (suffix U or u)       unsigned     12345L (suffix U or u)       long     12345L (suffix U or u)       long long     12345L (suffix U or u)       long long     12345L (suffix U or u)       long long     12345L (suffix U or u)       long long     12345L (suffix U or u)       Without suffix, the literal is of the type typu int.     long double ld = 10.11; | <ul> <li>Type of the character constant (literal).</li> <li>Character constant is the int type.<br/>char c = '8'; // Letter of the digit 8<br/>int v = c - '0'; // Conversion to int value 8<br/>char a = '0'; // Test a letter is upper case<br/>_Bool upper = (a &gt;= 'A' &amp;&amp; a &lt;= '2');<br/>char i = '5'; // Test a letter is a digit<br/>_Bool digit = (i &gt;= '0' &amp;&amp; i (= '9');</li> <li>"A string literal with end of the line \n"</li> <li>String literal with end of the line \n"</li> <li>String literal with end of the line \n"</li> <li>String literal with end of the line \n"</li> <li>String literal with end of the line \n"</li> <li>The size of the array must be +1 item longer to<br/>store \0!</li> </ul>                                                                                                    |  |  |  |  |
| Jan Faigl, 2024         B3B36PRG – Lecture 02: Writing your program in C         6 / 64           Emerging         Userships         Comparing         Operating         Amount                                                                                                    | Jan Faigl, 2024 B3B36PRG – Lecture 02: Writing your program in C 7 / 64 Expressions – Literals and Variables Expressions – Operators Associativity and Precedence Assignment                                                                                                    |  |  |  |  |
| <pre>Variable Definition • The variable definition has a general form</pre>                                                                                                    | <ul> <li>Operators</li> <li>Operators are selected characters (or sequences of characters) dedicated for writting expressions.</li> <li>Five types of binary operators can be distinguished.</li> <li>Arithmetic operators – additive (addition/subtraction) and multiplicative (multiplication/division);</li> <li>Relational operators – comparison of values (less than, greater than,);</li> <li>Logical operators – logical AND and OR;</li> <li>Bitwise operators – bitwise AND, OR, XOR, bitwise shift (left, right);</li> <li>Assignment operator = – a variables (L-value) is on its left side.</li> <li>Unary operators</li> <li>Indicating positive/negative value: + and –.</li> <li>Modifying a variable : ++ and</li> <li>Editions engation: !.</li> <li>Bitwise negation: ~.</li> </ul>                                                                                                    |  |  |  |  |
|                                                                                                    | <ul> <li>Part 1 - Expressions</li> <li>Expressions - Operators</li> <li>Associativity and Precedence</li> <li>Assignment</li> <li>Fart 2 - Control Structures: Selection Statements and Loops</li> <li>Statements and Coding Styles</li> <li>Selection Statements</li> <li>Loops</li> <li>Conditional Expression</li> <li>K. N. King: chapters 5 and 6</li> <li>Part 3 - Assignment HW 01</li> <li>Integer values are stored as one of the integer type (keywords): int, long, short, char and their signed and unsigned variants.</li> <li>Floating point numeric types depends on the implementation (usually as IEEE-754-1985). Integer intrak (values)</li> <li>Floating point numeric types depends on the implementation (usually as IEEE-754-1985). Integer intrak (values)</li> <li>Entoasteinal 0.02 GPAFF (varts with 0 or ox)</li> <li>Genal 1234500 (wifts tor ox)</li> <li>Ing ing 123451 (wifts tor ox)</li> <li>Ing ing 123451 (wifts tor ox)</li> <li>Ing ing 1234541 (wifts tor ox)</li> <li>Ing expression - Operators</li> <li>Austication specifiers are following.</li> <li>Storage classes: at most one of the auto, static, extern, register;</li> <li>Type quantifiers: const. volatile, restrict:</li> <li>More or more type quantifiers are allowed.</li> <li>Austication point, lower stable initialized by float literal containes</li> <li>Storage classes: at most one of the auto, static, extern, register;</li> <li>Type specifiers: const. volatile, restrict:</li> <li>More or more type quantifiers are allowed.</li> <li>Type specifiers: const. volatile, restrict:</li> <li>Motor aufifiers and solutile, restrict:</li> <li>Type specifiers: volid, char, short, int, long, float, double, signed, unsigned.</li> <li>Type specifiers: volid, char, short, int, long, float, double, signed, unsigned.</li> <li>Type specifiers: volid, char, short, int, long, float, double, signed, unsigned.</li> <li>Type specifiers: volid, char, short,</li></ul> |  |  |  |  |

| Expressions - Literals and Variables Expressions - Operators Associativity and Precedence Assignment                                                                                                    | Expressions - Literals and Variables Expressions - Operators Associativity and Precedence Assignment                                                                                                    | Expressions - Literals and Variables Expressions - Operators Associativity and Precedence Assignment                                                                                                    |
|----------------------------------------------------------------------------------------------------|----------------------------------------------------------------------------------------------------|----------------------------------------------------------------------------------------------------|
| Variables, Assignment Operator, and Assignment Statement                                                                                                    | Basic Arithmetic Expressions                                                                                                    | Example – Arithmetic Operators 1/2                                                                                                    |
| <ul> <li>Variables are defined by the type and name.</li> </ul>                                                                                                    |                                                                                                    | 1 int a = 10;                                                                                                    |
| Name of the variable is in lowercase.                                                                                                    | For an operator of the numeric types int and double, the following operators are                                                                                                    | 2  int  b = 3;                                                                                                    |
| <ul> <li>Multi-word names can be written with underscore</li> <li>Cor we can use CamelCase.</li> <li>Each variable is defined at a new line.</li> <li>That is our coding style choice.</li> </ul>                                                                                                    | defined.                                                                                                    | 3  int  c = 4;                                                                                                    |
| Each variable is defined at a new line. That is our coding style choice. int. n:                                                                                                    | Also for char, short, and float numeric types.                                                                                                    | <pre>4 int d = 5;<br/>5 int result;</pre>                                                                                                    |
| int number_of_items;                                                                                                    | <ul> <li>Unary operator for changing the sign -;</li> <li>Binary addition + and subtraction -;</li> </ul>                                                                                                    | 5 100 100 uto,                                                                                                    |
| <pre>int numberOfItems;</pre>                                                                                                    | <ul> <li>Binary addition + and subtraction -;</li> <li>Binary multiplication * and division /.</li> </ul>                                                                                                    | <pre>7 result = a - b; // subtraction</pre>                                                                                                    |
| Assignment is setting the value to the variable, i.e., the value is stored at the memory                                                                                                    | <ul> <li>For integer operator, there is also</li> </ul>                                                                                                    | <pre>s printf("a - b = %i\n", result);</pre>                                                                                                    |
| location referenced by the variable name.                                                                                                    | <ul> <li>For integer operator, there is also</li> <li>Binary module (integer reminder) %.</li> </ul>                                                                                                    |                                                                                                    |
| <ul> <li>Assignment operator</li> <li>(I-value) = (expression)</li> </ul>                                                                                                    | <ul> <li>If both operands are of the same type, the results of the arithmetic operation is the</li> </ul>                                                                                                    | <pre>10 result = a * b; // multiplication 11 printf("a * b = %i\n", result);</pre>                                                                                                    |
| (I-Value) = (expression)<br>Expression is literal, variable, function calling,                                                                                                    | If both operands are of the same type, the results of the arithmetic operation is the<br>same type.                                                                                                    | - France ( d - o //r/m , roburto/,                                                                                                    |
| The side is the so-called I-value – location-value, left-value                                                                                                    |                                                                                                    | <pre>13 result = a / b; // integer divison</pre>                                                                                                    |
| It must represent a memory location where the value can be stored.                                                                                                    | In a case of combined data types int and double, the data type int is converted to<br>double and the results is of the double type.                                                                                             | <pre>14 printf("a / b = %i\n", result);</pre>                                                                                                    |
| <ul> <li>Assignment is an expression and we can use it everywhere it is allowed to use the expression of the particular time.</li> </ul>                                                                                                    | double and the results is of the double type. Implicit type conversion.                                                                                                    | * regult = 2 + b + 2. // within of the monthly                                                                                                    |
| expression of the particular type.                                                                                                    | Implicit type conversion.                                                                                                    | <pre>16 result = a + b * c; // priority of the operators 17 printf("a + b * c = ¼i\n", result);</pre>                                                                                                    |
| Assignment statement is the assignment operator = and ;.           Jan Faigl, 2024         B3B36PRG - Lecture 02: Writing your program in C         12 / 64                                                                                                    | Jan Faigl, 2024 B3B36PRG - Lecture 02: Writing your program in C 13 / 64                                                                                                    | 17 printi("a + b * C = %1\n", result);<br>Jan Faigl, 2024 B3B36PRG - Lecture 02: Writing your program in C 14 / 64                                                                                                    |
| Jan Faigl, 2024         B3B36PRG – Lecture 02: Writing your program in C         12 / 64           Expressions – Literals and Variables         Expressions – Operators         Associativity and Precedence         Assignment                                                                                                    | Jan Faigl, 2024         B3B36PRG – Lecture 02: Writing your program in C         13 / 64           Expressions – Literals and Variables         Expressions – Operators         Associativity and Precedence         Assignment | Jan Faigl, 2024         B3B36PRG – Lecture 02: Writing your program in C         14 / 64           Expressions – Literals and Variables         Expressions – Operators         Associativity and Precedence         Assignment |
|                                                                                                    |                                                                                                    |                                                                                                    |
| Example – Arithmetic Operators 2/2                                                                                                    | Arithmetic Operators                                                                                                    | Integer Division                                                                                                    |
| 3 int main(void)                                                                                                    | <ul> <li>Operands of arithmetic operators can be of any arithmetic type.</li> </ul>                                                                                                    |                                                                                                    |
| 3 IIIL HIAM (VOLG)<br>4 {                                                                                                    | The only exception is the operator for the integer reminder % defined for the int type.                                                                                                    |                                                                                                    |
| <pre>5 int x1 = 1;</pre>                                                                                                    | * Multiplication x * y Multiplication of x and y                                                                                                    | • The results of the division of the operands of the int type is the integer part of the                                                                                                    |
| 6 double $y1 = 2.2357;$                                                                                                    | / Division x / y Division of x and y                                                                                                    | division.                                                                                                    |
| <pre>7 float x2 = 2.5343f;<br/>8 double y2 = 2;</pre>                                                                                                    | % Reminder x % y Reminder from the x / y                                                                                                    | E.g 7/3 is 2 and -7/3 is -2                                                                                                    |
| 5 404010 yz z,                                                                                                    | + Addition x + y Sum of x and y                                                                                                    | • For the integer reminder, it holds $x\%y = x - (x/y) * y$ .                                                                                                    |
| <pre>10 printf("P1 = (%i, %f)\n", x1, y1);</pre>                                                                                                    | - Subtraction x - y Subtraction x and y                                                                                                    | E.g., 7 % 3 is 1 -7 % 3 is -1 7 % -3 is 1 -7 % -3 is -1                                                                                                    |
| $ n  printf("P1 = (\%i, \%i) \n", x1, (int) y1); $                                                                                                    | + Unary plus +x Value of x                                                                                                    | • C99: The result of the integer division of negative values is the value closer to 0.                                                                                                    |
| <pre>12 printf("P1 = (%f, %f)\n", (double)x1, (double)y1);<br/>13 printf("P1 = (%.3f, %.3f)\n", (double)x1, (double)y1);</pre>                                                                                                    | - Unary minus -x Value of -x                                                                                                    | It holds that (a/b)*b + a%b = a.                                                                                                    |
| primer(11 (#.01, #.01)(#.) (double)/A1, (double)/y1),                                                                                                    | ++ Increment ++ $x/x$ ++ Incrementation before/after the evaluation                                                                                                    | For older versions of C, the results depends on the compiler.                                                                                                    |
| <pre>15 printf("P2 = (%f, %f)\n", x2, y2);</pre>                                                                                                    | of the expression x                                                                                                    |                                                                                                    |
|                                                                                                    | Decrementx/x Decrementation before/after the evalua-                                                                                                    |                                                                                                    |
| double dx = (x1 - x2); // implicit data conversion to float<br>double dy = (y1 - y2); // and finally to double                                                                                                    | tion of the expression x                                                                                                    |                                                                                                    |
|                                                                                                    | Jan Faigl, 2024 B3B36PRG – Lecture 02: Writing your program in C 16 / 64                                                                                                    | Jan Faigl, 2024 B3B36PRG - Lecture 02: Writing your program in C 17 / 64                                                                                                    |
| Jan Faigl, 2024         DD / W         DE Work         Model         DE Work         DE Work <thde th="" work<=""></thde> | Jan Faigl, 2024         B3B36PRG – Lecture 02: Writing your program in C         16 / 64           Expressions – Literals and Variables         Expressions – Operators         Associativity and Precedence         Assignment | Jan Faigl, 2024         B3B36PRG – Lecture 02: Writing your program in C         17 / 64           Expressions – Literals and Variables         Expressions – Operators         Associativity and Precedence         Assignment |
| Implementation-Defined Behaviour                                                                                                    | Unary Arithmetic Operators                                                                                                    | Relational Operators                                                                                                    |
|                                                                                                    | <ul> <li>Unary operator ( ++ and ) change the value of its operand.</li> </ul>                                                                                                    |                                                                                                    |
| <ul> <li>The C standard deliberately leaves parts of the language unspecified.</li> </ul>                                                                                                    | Unary operator (++ and ) change the value of its operand.<br>The operand must be the <u>l-value</u> , i.e., an expression that has memory space, where the                                                                      |                                                                                                    |
| Thus, some parts depend on the implementation, such as compiler, environment, or                                                                                                    | value of the expression is stored, e.g., a variable.                                                                                                    | <ul> <li>Operands of relational operators can be of arithmetic type, pointers (of the same type)</li> </ul>                                                                                                    |
| computer architecture.                                                                                                    | ■ It can be used as prefix operator, e.g., ++x andx;                                                                                                    | or one operand can be NULL or pointer of the void type.                                                                                                    |
| E.g., Reminder behavior for negative values and version of the C prior C99.                                                                                                    | or as postfix operator, e.g., x++ and x                                                                                                    | < Less than $x < y$ 1 if x is less than y; otherwise 0                                                                                                    |
| The reason for that is the focus of C on efficiency, i.e., match the hardware behavior.                                                                                                    | In each case, the final value of the expression is different!                                                                                                    | < Less than or equal $x <= y$ 1 if x is less than or equal to y; otherwise 0                                                                                                    |
|                                                                                                    | int i; int a; value of i value of a                                                                                                    | Solution of equal to $x = y$ and $x = y$ for $x = 1$ if $x = 1$ is less that of equal to $y$ , otherwise 0<br>Solution of equal to $y$ , otherwise 0                                                                            |
| Having it in mind, it is best to avoid writing programs that depend on implementation-                                                                                                    | i = 1; a = 9; 1 9                                                                                                    | >= Greater than or equal $x \ge y$ 1 if x is greater than or equal to y; other-                                                                                                    |
| defined behavior.                                                                                                    | a = i++; 2 1                                                                                                    | wise 0                                                                                                    |
| K.N.King: Page 55                                                                                                    | a = ++i; 3 3                                                                                                    | == Equal $x == y - 1$ if x is equal to y; otherwise 0                                                                                                    |
|                                                                                                    | a = ++(i++); Not allowed! Value of $i++$ is not the l-value                                                                                                    | != Not equal x != y 1 if x is not equal to y; otherwise 0                                                                                                    |
| That is one example of difference in writting programs that seem to be working and functional and a program that is correct.                                                                                                    | For the unary operator i++, it is necessary to store the previous value of i and then the variable i is incremented. The expression ++i only increments the value of i. Therefore, ++i can be more efficient.                   |                                                                                                    |
|                                                                                                    |                                                                                                    |                                                                                                    |
| Jan Faigl, 2024 B3B36PRG – Lecture 02: Writing your program in C 18 / 64                                                                                                    | Jan Faigl, 2024 B3B36PRG – Lecture 02: Writing your program in C 19 / 64                                                                                                    | Jan Faigl, 2024 B3B36PRG – Lecture 02: Writing your program in C 20 / 64                                                                                                    |
|                                                                                                    |                                                                                                    |                                                                                                    |

| Expressions – Literals and Variables Expressions – Operators Associativity and Precedence Assignment                                                                                                | Expressions – Literals and Variables Expressions – Operators Associativity and Precedence Assignment                                                                                                    | Expressions – Literals and Variables Expressions – Operators Associativity and Precedence Assignment                                                                                                    |  |  |  |  |  |
|----------------------------------------------------------------------------------------------------|----------------------------------------------------------------------------------------------------|----------------------------------------------------------------------------------------------------|--|--|--|--|--|
| Logical operators                                                                                                    | Example – Short-Circuiting Behaviour 1/2                                                                                                    | Example – Short-Circuiting Behaviour 2/2 – Tasks                                                                                                    |  |  |  |  |  |
| Operands can be of arithmetic type or pointers.                                                                                                    | <pre>4 int fce.a(int n);</pre>                                                                                                    |                                                                                                    |  |  |  |  |  |
| Resulting value 1 means true, 0 means false.                                                                                                    | <pre>s int fce_b(int n);</pre>                                                                                                    |                                                                                                    |  |  |  |  |  |
| In the expressions & (Logical AND) and    (Logical OR), the left operand is evaluated                                                                                                    | <pre>7 int main(int argc, char *argv[])</pre>                                                                                                    | In the example lec02/demo-short_circuiting.c                                                                                                    |  |  |  |  |  |
| first.                                                                                                    | <pre>s {</pre>                                                                                                    | Test how the logical expressions (a function call) are evaluated.                                                                                                    |  |  |  |  |  |
| If the results is defined by the left operand, the right operand is not evaluated.                                                                                                    | <pre>10 { 11 printf("Both functions fce_a and fce_b pass the test\n");</pre>                                                                                                    | Identify what functions fce_a() and fce_b() are implementing.                                                                                                    |  |  |  |  |  |
| Short-circuiting behavior – it may speed evaluation of complex expressions in runtime.                                                                                                    | 12 } else {                                                                                                    | Rename the functions appropriately.                                                                                                    |  |  |  |  |  |
| && Logical AND $x \& y = 1$ if x and y is not 0; otherwise 0.                                                                                                    | 14 }                                                                                                    | Identify the function headers and why they have to be stated above the main function.                                                                                                    |  |  |  |  |  |
| Logical OR x    y 1 if at least one of x, y is not 0;                                                                                                    | <pre>is return 0; is }</pre>                                                                                                    | Try to split implementation of the functions to a separate module.                                                                                                    |  |  |  |  |  |
| otherwise 0.<br>! Logical NOT !x 1 if x is 0; otherwise 0.                                                                                                    | <pre>int fce_a(int n)</pre>                                                                                                    | 2                                                                                                    |  |  |  |  |  |
| <b>3</b>                                                                                                    | <pre>10 {</pre>                                                                                                    |                                                                                                    |  |  |  |  |  |
| <ul> <li>Operands &amp;&amp; a    have the short-circuiting behavior, i.e., the second operand is<br/>not evaluated if the result can be determined from the value of the first operand.</li> </ul> | <pre>&gt;&gt; printr(~diling fo_a with the argument ",a'(n', n);<br/>&gt;&gt; return n % 2 == 0;<br/>&gt;&gt; }</pre>                                                                                                    |                                                                                                    |  |  |  |  |  |
| Jan Faigl. 2024 B3B36PRG – Lecture 02: Writing your program in C 21 / 64                                                                                                    | se int fce_b(int n)<br>Jan Reigf 2024 B3B36PRG - Lecture 02: Writing your program in C 22 / 64                                                                                                    | Jan Faigl, 2024 B3B36PRG – Lecture 02: Writing your program in C 23 / 64                                                                                                    |  |  |  |  |  |
| Expressions – Literals and Variables Expressions – Operators Associativity and Precedence Assignment                                                                                                | Expressions – Literals and Variables Expressions – Operators Associativity and Precedence Assignment                                                                                                    | Expressions – Literals and Variables Expressions – Operators Associativity and Precedence Assignment                                                                                                    |  |  |  |  |  |
| Bitwise Operators                                                                                                    | Bitwise Shift Operators                                                                                                    | Example – Bitwise Expressions                                                                                                    |  |  |  |  |  |
|                                                                                                    |                                                                                                    | <pre>#include <inttypes.h></inttypes.h></pre>                                                                                                    |  |  |  |  |  |
| Bitwise operators treat operands as a series of bits.                                                                                                    |                                                                                                    |                                                                                                    |  |  |  |  |  |
| Low-Level Programming – A programming language is low level when its programs require at-<br>tention of the irrelevant. K.N.King: Chapter 20.                                                       | <ul> <li>Bitwise shift operators shift the binary representation by a given number of bits to the<br/>left or right.</li> </ul>                                                                                                 | <pre>uint8_t a = 4;</pre>                                                                                                    |  |  |  |  |  |
| tention of the inferevant. K.N.Ning, Chapter 20.                                                                                                    | <ul> <li>Left shift – Each bit shifted off a zero bit enters at the right.</li> </ul>                                                                                                    | <pre>uint8_t b = 5;</pre>                                                                                                    |  |  |  |  |  |
| & Bitwise AND x & y 1 if x and y is equal to 1 (bit-by-                                                                                                    | <ul> <li>Right shift – Each bit shift off.</li> </ul>                                                                                                    | a dec: 4 bin: 0100<br>b dec: 5 bin: 0101                                                                                                    |  |  |  |  |  |
| bit)<br>Bitwise inclusive OR x y 1 if x or y is equal to 1 (bit-by-bit)                                                                                                    | A zero bit enters at the left – for positive values or unsigned types.                                                                                                    |                                                                                                    |  |  |  |  |  |
| Bitwise inclusive OR     x   y     1 if x or y is equal to 1 (bit-by-bit)       Bitwise exclusive or (XOR)     x ^ y     1 if only x or only y is 1 (bit-by-                                        | <ul> <li>For negative values, the entered bit can be either 0 (logical shift) or 1 (arithmetic shift right). Depends on the compiler.</li> <li>b dec: 5 bin: 0101</li> <li>a &amp; b dec: 4 bin: 0100</li> </ul>                |                                                                                                    |  |  |  |  |  |
| bit)                                                                                                    | <ul> <li>Bitwise shift operators have lower precedence than the arithmetic operators!</li> </ul>                                                                                                    | a   b dec: 5 bin: 0101                                                                                                    |  |  |  |  |  |
| $\sim$ Bitwise complement (NOT) $\sim$ x 1 if x is 0 (bit-by-bit)                                                                                                    | • $i \ll 2+1$ means $i \ll (2+1)$                                                                                                    | a ^ b dec: 1 bin: 0001                                                                                                    |  |  |  |  |  |
| $<<$ Bitwise left shift $x \ll y$ Shift of x by y bits to the left                                                                                                    | Do not be surprised – parenthesized the expression!                                                                                                    |                                                                                                    |  |  |  |  |  |
| >> Bitwise right shift $x \Rightarrow y$ Shift of x by y bits to the right                                                                                                    |                                                                                                    | a >> 1 dec: 2 bin: 0010                                                                                                    |  |  |  |  |  |
|                                                                                                    |                                                                                                    | a << 1 dec: 8 bin: 1000                                                                                                    |  |  |  |  |  |
|                                                                                                    |                                                                                                    | lec02/bits.c                                                                                                    |  |  |  |  |  |
| an Faigl, 2024 B3B36PRG – Lecture 02: Writing your program in C 24 / 64 Expressions – Literals and Variables Expressions – Operators Associativity and Precedence Assignment                        | Jan Faigl, 2024         B3B36PRG – Lecture 02: Writing your program in C         25 / 64           Expressions – Literals and Variables         Expressions – Operators         Associativity and Precedence         Assignment | Jan Faigl, 2024         B3B36PRG – Lecture 02: Writing your program in C         26 / 64           Expressions – Literals and Variables         Expressions – Operators         Associativity and Precedence         Assignment |  |  |  |  |  |
| Expressions – Elterais and Variables Expressions – Operators Associativity and Precedence Assignment                                                                                                | Expressions – Elterais and Variables Expressions – Operators Associativity and Precedence Assignment                                                                                                    |                                                                                                    |  |  |  |  |  |
| Operators for Accessing Memory                                                                                                    | Other Operators                                                                                                    | Cast Operator                                                                                                    |  |  |  |  |  |
| Here, for completeness, details in the further lectures.                                                                                                    | Operator Name Example Result                                                                                                    |                                                                                                    |  |  |  |  |  |
| In C, we can directly access the memory address of the variable. We need in scanf()!                                                                                                    | () Function call $f(x)$ Call the function f with the argument x.                                                                                                    | Changing the variable type in runtime is called type cast.                                                                                                    |  |  |  |  |  |
| The access is realized through a pointer. It is an integer value, typically long.                                                                                                    | () Function call f(x) Call the function f with the argument x.<br>(type) Cast (int)x Change the type of x to int.                                                                                                    | Explicit cast is written by the name of the type in (), e.g.,                                                                                                    |  |  |  |  |  |
| It allows great options and also understand data representation and memory access models. Operator Name Example Result                                                                              | sizeof Size of the item sizeof(x) Size of x in bytes.                                                                                                    | int i;                                                                                                    |  |  |  |  |  |
| &     Address     &x     Pointer to x                                                                                                    | ?: Conditional x?y:z Do y if x != 0; otherwise z.                                                                                                    | float $f = (float)i;$                                                                                                    |  |  |  |  |  |
| <ul> <li>Address</li> <li>* Indirection</li> <li>*p</li> <li>Variable (or function) addressed by the</li> </ul>                                                                                     | , Comma x, y Evaluate x and then y, the result is the result of the last expression.                                                                                                    |                                                                                                    |  |  |  |  |  |
| pointer p.                                                                                                    | The operand of sizeof() can be a type name or expression.                                                                                                    | Implicit cast is made automatically by the compiler during the program compilation.                                                                                                    |  |  |  |  |  |
| Array subscript- x[i] *(x+i) - item of the array x at the position i.                                                                                                    | int a = 10;                                                                                                    | If the new type can represent the original value, the value is preserved by the cast.                                                                                                    |  |  |  |  |  |
| . Structure/union s.x Member x of the struct/union s.                                                                                                    | printf("%lu %lu\n", sizeof(a), sizeof(a + 1.0));                                                                                                    | • Operands of the char, unsigned char, short, unsigned short, and the bit field                                                                                                    |  |  |  |  |  |
| member<br>Structure (union and a second second second second second second second second second second second second second                                                                         | lec02/sizeof.c                                                                                                    | types can be used everywhere where it is allowed to use int or unsigned int.<br>C expects at least values of the int type.                                                                                                    |  |  |  |  |  |
| -> Structure/union p->x Member x of the struct/union ad-<br>dressed by the pointer p.                                                                                                    | Example of the comma operator.                                                                                                    | <ul> <li>Operands are automatically cast to the int or unsigned int.</li> </ul>                                                                                                    |  |  |  |  |  |
| It is not allowed an operand of the & operator is a bit field or variable of the register class,                                                                                                    | <pre>for (c = 1, i = 0; i &lt; 3; ++i, c += 2) {</pre>                                                                                                    |                                                                                                    |  |  |  |  |  |
| because it has to be addressable memory space.<br>Operator of the indirect address * allows to access to the memory using pointers.                                                                 | printf("i: ¼d c: ¼d\n", i, c);                                                                                                    |                                                                                                    |  |  |  |  |  |
|                                                                                                    |                                                                                                    | Jan Faigl, 2024 B3B36PRG – Lecture 02: Writing your program in C 29 / 64                                                                                                    |  |  |  |  |  |

| Expressions – Literals and Variables Expressions – Operators Associativity and Precedence Assignment                                                                                                    | Expressions – Literals and Variables Expressions – Operators Associativity and Precedence Assignment                                                                                                    | Expressions - Literals and Variables Expressions - Operators Associativity and Precedence Assignment                                                                                                    |  |  |  |  |  |  |
|----------------------------------------------------------------------------------------------------|----------------------------------------------------------------------------------------------------|----------------------------------------------------------------------------------------------------|--|--|--|--|--|--|
| Operators Associativity and Precedence                                                                                                    | Simple Assignment                                                                                                    | Compound Assignment                                                                                                    |  |  |  |  |  |  |
|                                                                                                    | Set the value to the variable.<br>Store the value into the memory space referenced by the variable name.                                                                                                    | • A short version of the assignment to compute a new value of the variable from itself:                                                                                                    |  |  |  |  |  |  |
| Binary operation op is associative on the set <b>S</b> if                                                                                                    | The form of the assignment operator is                                                                                                    | $\langle variable \rangle = \langle variable \rangle \langle operator \rangle \langle expression \rangle$                                                                                                    |  |  |  |  |  |  |
| $(x \text{ op } y) \text{ op } z = x \text{ op}(y \text{ op } z), \text{ for each } x, y, z \in \mathbf{S}.$                                                                                                    | $\langle variable \rangle = \langle expression \rangle$                                                                                                    | can be written as<br>(variable) (operator) = (expression)                                                                                                    |  |  |  |  |  |  |
|                                                                                                    | ssociative operators, it is required to specify the order of evaluation.  Expression is literal, variable, function call,  C is statically build programming language                                                                                                    |                                                                                                    |  |  |  |  |  |  |
| <ul> <li>Left-associative – operations are grouped from the left.</li> <li>E.g., 10 - 5 - 3 is evaluated as (10 - 5) - 3.</li> </ul>                                                                                                    | <ul> <li>C is statically typed programming language.</li> <li>A value of an expression can be assigned only to a variable of the same type.</li> </ul>                                                                                                    | Example<br>int i = 10; int i = 10;                                                                                                    |  |  |  |  |  |  |
| Right-associative – operations are grouped from the right.                                                                                                    | Otherwise the type cast is necessary.                                                                                                    | double j = 12.6; double j = 12.6;                                                                                                    |  |  |  |  |  |  |
| <i>E.g.</i> , $3 + 5^2$ is 28 or $3 \cdot 5^2$ is 75 vs $(3 \cdot 5)^2$ is 225.                                                                                                    | <ul> <li>Example of the implicit type cast.</li> </ul>                                                                                                    | i = i + 1; $i + = 1;j = j / 0.2;$ $j / = 0.2;$                                                                                                    |  |  |  |  |  |  |
| The assignment is right-associative.                                                                                                    | <pre>int i = 320.4; // implicit conversion from 'double' to 'int' changes value from<br/>320.4 to 320 [-Wliteral-conversion]</pre>                                                                                                    | Note that the assignment is an expression.                                                                                                    |  |  |  |  |  |  |
| <i>E.g.</i> , $y=y+8$ .<br>First, the whole right side of the operator = is evaluated, and then, the results are assigned                                                                                                    | char c = i; // implicit truncation 320 -> 64                                                                                                    | The assignment of the value to the variable is a side effect.                                                                                                    |  |  |  |  |  |  |
| to the variable on the left. <ul> <li>The order of the operator evaluation can be defined by the fully parenthesized expression.</li> </ul>                                                                                                    | C is type safe only within a limited context of the compilation, e.g., for                                                                                                    | int x, y;                                                                                                    |  |  |  |  |  |  |
|                                                                                                    | <pre>printf("%d\n", 10.1); a compiler reports an error.</pre>                                                                                                    | x = 6;<br>y = x = x + 6;                                                                                                    |  |  |  |  |  |  |
|                                                                                                    | In general, C is not type safe. In runtime, it is possible to write out of the allocated memory space.                                                                                                    |                                                                                                    |  |  |  |  |  |  |
| an Faigl, 2024 B3B36PRG - Lecture 02: Writing your program in C 31 / 64                                                                                                    |                                                                                                    |                                                                                                    |  |  |  |  |  |  |
| Expressions – Literals and Variables Expressions – Operators Associativity and Precedence Assignment                                                                                                    | Expressions – Literals and Variables Expressions – Operators Associativity and Precedence Assignment                                                                                                    | Statements and Coding Styles Selection Statements Loops Conditional Expression                                                                                                    |  |  |  |  |  |  |
| Assignment Expression and Assignment Statement                                                                                                    | Undefined Behaviour                                                                                                    |                                                                                                    |  |  |  |  |  |  |
| The statement performs some action and it is terminated by ;                                                                                                    | There are some statements that can cause undefined behavior according to the C                                                                                                    |                                                                                                    |  |  |  |  |  |  |
| robot_heading = -10.23;                                                                                                    | standard.                                                                                                    | Part II                                                                                                    |  |  |  |  |  |  |
| <pre>robot_heading = fabs(robot_heading); printf("Robot heading: %f\n", robot_heading);</pre>                                                                                                    | <pre>c = (b = a + 2) - (b - 1); i = i * i++;</pre>                                                                                                    |                                                                                                    |  |  |  |  |  |  |
|                                                                                                    |                                                                                                    | Part 2 – Control Structures: Selection Statements and                                                                                                    |  |  |  |  |  |  |
| Expression has type and value.                                                                                                    | <ul> <li>The program may behaves differently according to the used compiler, but may also<br/>not compile or may not run; or it may even crash and behave erratically or produce</li> </ul>                                                                                                    |                                                                                                    |  |  |  |  |  |  |
| 23 int type, value is 23                                                                                                    | meaningless results.                                                                                                    | Loops                                                                                                    |  |  |  |  |  |  |
| 14+16/2 int type, value is 22                                                                                                    | <ul> <li>It may also happened if variables are used without initialization.</li> </ul>                                                                                                    |                                                                                                    |  |  |  |  |  |  |
| y=8 int type, value is 8                                                                                                    | - it may also happened it variables are used without initialization.                                                                                                    |                                                                                                    |  |  |  |  |  |  |
| <ul> <li>Assignment is an expression and its value is assigned to the left side.</li> </ul>                                                                                                    |                                                                                                    |                                                                                                    |  |  |  |  |  |  |
| <ul> <li>By adding the semicolon, the assignment expression becomes the assignment state-<br/>ment.</li> </ul>                                                                                                    | Avoid statements that may produce undefined behavior!<br>A further detailed example of undefined behavior and code optimization with its analysis                                                                                                    |                                                                                                    |  |  |  |  |  |  |
| ment.                                                                                                    | is in Lecture 09.                                                                                                    |                                                                                                    |  |  |  |  |  |  |
|                                                                                                    |                                                                                                    |                                                                                                    |  |  |  |  |  |  |
| an Faigl, 2024 B3B36PRG - Lecture 02: Writing your program in C 35 / 64                                                                                                    | Jan Faigl, 2024 B3B36PRG – Lecture 02: Writing your program in C 36 / 64                                                                                                    | Jan Faigl, 2024 B3B36PRG – Lecture 02: Writing your program in C 37 / 64                                                                                                    |  |  |  |  |  |  |
| an Faigl, 2024 B3B36PRG – Lecture 02: Writing your program in C 35 / 64<br>Statements and Coding Styles Selection Statements Loops Conditional Expression                                                                                                    | Jan Faigl, 2024         B3B36PRG – Lecture 02: Writing your program in C         36 / 64           Statements and Coding Styles         Selection Statements         Loops         Conditional Expression                                                                                                    | Jan Faigl, 2024 B3B36PRG – Lecture 02: Writing your program in C 37 / 64 Statements and Coding Styles Selection Statements Loops Conditional Expression                                                                                                    |  |  |  |  |  |  |
| Statements and Coding Styles Selection Statements Loops Conditional Expression                                                                                                    |                                                                                                    |                                                                                                    |  |  |  |  |  |  |
| Statements and Coding Styles         Selection Statements         Loops         Conditional Expression           Statement and Compound Statement (Block)         Compound Statement (Block)         Compound Statement (Block)         Compound Statement (Block)                                                                                                    | Statements and Coding Styles         Selection Statements         Loops         Conditional Expression           Coding Style         Coding Style         < | Statements and Coding Styles         Selection Statements         Loops         Conditional Expression           Coding Style – Code Clarity and Readability         There are many different coding styles.         Code Clarity and Readability         Code Clarity and Readability                                                                                                    |  |  |  |  |  |  |
| Statements and Coding Styles Selection Statements Loops Conditional Expression                                                                                                    | Statements and Coding Styles Selection Statements Loops Conditional Expression                                                                                                    | Statements and Coding Styles         Selection Statements         Loops         Conditional Expression           Coding Style         Code Clarity and Readability         Code Clarity         Code Clarit                                                                           |  |  |  |  |  |  |
| Statements and Coding Styles     Selection Statements     Loops     Conditional Expression       Statement and Compound Statement (Block) <ul> <li>Statement is terminated by ;</li> <li>Statement consisting only of the semicolon is empty statement.</li> </ul>                                                                                                    | Statements and Coding Styles         Selection Statements         Loops         Conditional Expression           Coding Style <ul> <li>It supports clarity and readability of the source code.</li> </ul>                                                                                                    | Statements and Coding Styles     Selection Statements     Loops     Conditional Expression       Coding Style – Code Clarity and Readability     There are many different coding styles.     Inspire yourself by existing recommendations and by reading representative source codes.     Image: Code Clarity and Readability                                                                                                    |  |  |  |  |  |  |
| Statements and Coding Styles     Selection Statements     Loops     Conditional Expression       Statement and Compound Statement (Block) <ul> <li>Statement is terminated by ;</li> <li>Statement consisting only of the semicolon is empty statement.</li> <li>Block consists of sequences of declarations and statements.</li> </ul> <li>Conditional Expression</li>                                                                                                    | Statements and Coding Styles     Selection Statements     Loops     Conditional Expression       Coding Style <ul> <li>It supports clarity and readability of the source code.<br/><ul> <li>https://www.gnu.org/prep/standards/html_node/Writing-C.html</li> </ul> </li> </ul>                                                                                                    | Statements and Coding Styles         Selection Statements         Loops         Conditional Expression           Coding Style - Code Clarity and Readability         There are many different coding styles.         Inspire yourself by existing recommendations and by reading representative source codes.         Inspire yourself by existing recommendations and by reading representative source codes.                                                                                                    |  |  |  |  |  |  |
| Statements and Coding Styles         Selection Statements         Loops         Conditional Expression           Statement and Compound Statement (Block) <ul></ul>                                                                                                    | Statements and Coding Styles       Selection Statements       Loops       Conditional Expression         Coding Style <ul> <li>It supports clarity and readability of the source code.<br/><ul> <li>https://www.gnu.org/prep/standards/html_node/Writing-C.html</li> <li>Formatting of the code is the fundamental step.</li> <li>Appropriate identifiers.</li> </ul> </li> </ul>                                                                                                    | Statements and Coding Styles     Selection Statements     Loops     Conditional Expression       Coding Style – Code Clarity and Readability     There are many different coding styles.     Inspire yourself by existing recommendations and by reading representative source codes.     Image: Code Clarity and Readability                                                                                                    |  |  |  |  |  |  |
| Statements and Coding Styles     Selection Statements     Loops     Conditional Expression       Statement and Compound Statement (Block) <ul> <li>Statement is terminated by ;</li> <li>Statement consisting only of the semicolon is empty statement.</li> <li>Block consists of sequences of declarations and statements.</li> <li>ANSI C, C89, C90: Declarations must be placed prior other statements.</li> </ul>                                                                                                    | Statements and Coding Styles       Selection Statements       Loops       Conditional Expression         Coding Style <ul> <li>It supports clarity and readability of the source code.<br/><ul> <li>https://www.gnu.org/prep/standards/html_node/Writing-C.html</li> <li>Formatting of the code is the fundamental step.</li> <li>Appropriate identifiers.</li> <li>Setup automatic formatting in your text editor.</li> <li>Train yourself in coding style even at the cost of slower coding!</li> </ul> </li> </ul>                                                                                                    | Statements and Coding Styles     Selection Statements     Loops     Conditional Expression       Coding Style – Code Clarity and Readability     There are many different coding styles.     Inspire yourself by existing recommendations and by reading representative source codes.     Image: Code Clarity and Readability                                                                                                    |  |  |  |  |  |  |
| Statements and Coding Styles       Selection Statements       Loops       Conditional Expression         Statement and Compound Statement (Block) <ul> <li>Statement is terminated by ;</li> <li>Statement consisting only of the semicolon is empty statement.</li> <li>Block consists of sequences of declarations and statements.</li> <li>ANSI C, C89, C90: Declarations must be placed prior other statements.</li> <li>It is not necessary for C99.</li> </ul>                                                                                                    | Statements and Coding Styles       Selection Statements       Loops       Conditional Expression         Coding Style <ul> <li>It supports clarity and readability of the source code.<br/><ul> <li>https://www.gnu.org/prep/standards/html_node/Writing-C.html</li> <li>Formatting of the code is the fundamental step.</li> <li>Appropriate identifiers.</li> <li>Setup automatic formatting in your text editor.</li> <li>Train yourself in coding style even at the cost of slower coding!</li> <li>Readability and clarity is important, especially during debugging!</li> </ul> </li> </ul>                                                                                                    | Statements and Coding Styles     Selection Statements     Loops     Conditional Expression       Coding Style – Code Clarity and Readability     There are many different coding styles.     Inspire yourself by existing recommendations and by reading representative source codes.                                                                                                    |  |  |  |  |  |  |
| Statements and Coding Styles       Selection Statements       Loops       Conditional Expression         Statement and Compound Statement (Block)       •       •       •       Conditional Expression         Statement is terminated by ;       Statement consisting only of the semicolon is empty statement.       •       •       Note that the semicolon is empty statement.         •       Block consists of sequences of declarations and statements.       •       •       It is not necessary for C99.         •       Start and end of the block is marked by the curly brackets { and }.       •       •       •         •       A block can be inside other block.       void function(void)       / /* function block start */                                                                                                    | Statements and Coding Styles       Selection Statements       Loops       Conditional Expression         Coding Style <ul> <li>It supports clarity and readability of the source code.<br/><ul> <li>https://www.gnu.org/prep/standards/html_node/Writing-C.html</li> <li>Formatting of the code is the fundamental step.</li> <li>Appropriate identifiers.</li> <li>Setup automatic formatting in your text editor.</li> <li>Train yourself in coding style even at the cost of slower coding!</li> </ul> </li> </ul>                                                                                                    | Statements and Coding Styles     Selection Statements     Loops     Conditional Expression       Coding Style – Code Clarity and Readability     There are many different coding styles.     Inspire yourself by existing recommendations and by reading representative source codes.                                                                                                    |  |  |  |  |  |  |
| Statements and Coding Styles       Selection Statements       Loops       Conditional Expression         Statement and Compound Statement (Block)       • Statement is terminated by ;       Statement consisting only of the semicolon is empty statement.         • Block consists of sequences of declarations and statements.       • ANSI C, C89, C90: Declarations must be placed prior other statements.         • ANSI C, C89, C90: Declarations must be placed prior other statements.         • Start and end of the block is marked by the curly brackets { and }.         • A block can be inside other block.         void function(void)       void function(void) { /* function block start */         { /* inner block */                                                                                                    | Statements and Coding Styles       Selection Statements       Loops       Conditional Expression         Coding Style <ul> <li>It supports clarity and readability of the source code.<br/><ul> <li>https://www.gnu.org/prep/standards/html_node/Writing-C.html</li> <li>Formatting of the code is the fundamental step.</li> <li>Appropriate identifiers.</li> <li>Train yourself in coding style even at the cost of slower coding!</li> <li>Readability and clarity is important, especially during debugging!</li></ul></li></ul>                                                                                                    | Statements and Coding Styles     Selection Statements     Loops     Conditional Expression       Coding Style – Code Clarity and Readability     •     •     •     •       • There are many different coding styles.     •     •     •     •       • Inspire yourself by existing recommendations and by reading representative source codes.     •     •     •                                                                                                    |  |  |  |  |  |  |
| Statement and Coding Styles     Selection Statements     Loops     Conditional Expression       Statement and Compound Statement (Block)     • Statement is terminated by ;     Statement consisting only of the semicolon is empty statement.       • Block consists of sequences of declarations and statements.     • ANSI C, C89, C90: Declarations must be placed prior other statements.       • Start and end of the block is marked by the curly brackets { and }.     • A block can be inside other block.       • void function(void)     void function(void) { /* function block start */                                                                                                    | Statements and Coding Styles       Selection Statements       Loops       Conditional Expression         Coding Style <ul> <li>It supports clarity and readability of the source code.<br/><ul> <li>https://www.gnu.org/prep/standards/html_node/Writing-C.html</li> <li>Formatting of the code is the fundamental step.</li> <li>Appropriate identifiers.</li> <li>Train yourself in coding style even at the cost of slower coding!</li> <li>Readability and clarity is important, especially during debugging!</li></ul></li></ul>                                                                                                    | <section-header>         Statements and Coding Styles       Section Statements       Loops       Conditional Expression         Coding Style - Code Clarity and Readability       Image: Code Clarity and Readability         In there are many different coding styles.       Image: Code Clarity and by reading representative source codes.         Image: Code Clarity and Readability       Image: Code Clarity and Readability         Image: Code Clarity and Readability       Image: Code Clarity and Readability         Image: Code Clarity and Readability       Image: Code Clarity and Readability         Image: Code Clarity and Readability       Image: Code Clarity and Readability         Image: Code Clarity and Readability       Image: Code Clarity and Readability         Image: Code Clarity and Readability       Image: Code Clarity and Readability         Image: Code Clarity and Readability       Image: Code Clarity and Readability         Image: Code Clarity and Readability       Image: Code Clarity and Readability         Image: Code Clarity and Readability       Image: Code Clarity and Readability         Image: Code Clarity and Readability       Image: Code Clarity and Readability         Image: Code Clarity and Readability       Image: Code Clarity and Readability         Image: Code Clarity and Readability       Image: Code Clarity and Readability       Image: Code Clarity and Readability         Image: Code Clarity and Readability       Image: Code Clarity</section-header> |  |  |  |  |  |  |
| Statements and Coding Styles     Selection Statements     Loops     Conditional Expression       Statement and Compound Statement (Block) <ul> <li>Statement is terminated by ;</li> <li>Statement consisting only of the semicolon is empty statement.</li> <li>Block consists of sequences of declarations and statements.</li> <li>ANSI C, C89, C90: Declarations must be placed prior other statements.<br/>It is not necessary for C99.</li> <li>Start and end of the block is marked by the curly brackets { and }.</li> <li>A block can be inside other block.</li> <li>void function (void) { /* function block start */<br/>{ /* function block start */<br/>{ /* function block start */<br/>{ /* funct ion block start */<br/>{ /* funct ion block start */<br/>{ /* funct for ; 40; ++1) }         {         // liner for-loop block         }         </li> </ul>                                                                                                    | Statements and Coding Styles       Selection Statements       Loops       Conditional Expression         Coding Style <ul> <li>It supports clarity and readability of the source code.<br/><ul> <li>https://www.gnu.org/prep/standards/html_node/Writing-C.html</li> <li>Formatting of the code is the fundamental step.</li> <li>Appropriate identifiers.</li> <li>Train yourself in coding style even at the cost of slower coding!</li> <li>Readability and clarity is important, especially during debugging!</li></ul></li></ul>                                                                                                    | Statements and Coding Styles     Selection Statements     Loops     Conditional Expression       Coding Style – Code Clarity and Readability     •     •     •     •       • There are many different coding styles.     •     •     •     •       • Inspire yourself by existing recommendations and by reading representative source codes.     •     •     •                                                                                                    |  |  |  |  |  |  |
| Statements and Coding Styles     Selection Statements     Loops     Conditional Expression       Statement and Compound Statement (Block) <ul> <li>Statement is terminated by ;</li> <li>Statement consisting only of the semicolon is empty statement.</li> <li>Block consists of sequences of declarations and statements.</li> <li>ANSI C, C89, C90: Declarations must be placed prior other statements.</li> <li>It is not necessary for C99.</li> <li>Start and end of the block is marked by the curly brackets { and }.</li> <li>A block can be inside other block.</li> <li>void function(void) { /* function block start */ { /* inner block */ { /* inner block */ { /* { /* inner block */ { /* { /* inner block */ { /* { /* inner block */ { /* { /* { /* { /* { /* { /* { /*</li></ul> | Statements and Coding Styles       Selection Statements       Loops       Conditional Expression         Coding Style <ul> <li>It supports clarity and readability of the source code.<br/><ul> <li>https://www.gnu.org/prep/standards/html_node/Writing-C.html</li> <li>Formatting of the code is the fundamental step.</li> <li>Appropriate identifiers.</li> <li>Train yourself in coding style even at the cost of slower coding!</li> <li>Readability and clarity is important, especially during debugging!</li></ul></li></ul>                                                                                                    | Statements and Coding Style       Selection Statements       Loop       Conditional Expression         Coding Style – Code Clarity and Readability         Inspire yourself by existing recommendations and by reading representative source codes.         Image: Style - Code Clarity and Readability         Image: Style - Code Clarity and Readability         Image: Style - Code Clarity and Readability         Image: Style - Code Clarity and Readability         Image: Style - Code Clarity and Readability         Image: Style - Code Clarity and Readability         Image: Style - Code Clarity and Readability         Image: Style - Code Clarity and Readability         Image: Style - Code Style         Image: Style - Code Style         Image: Style - Code Style         Code - Uncle Bob / Lesson 1         Code Coding Interview with a High School Student                                                                                                    |  |  |  |  |  |  |
| Statements and Coding Styles     Selection Statements     Loops     Conditional Expression       Statement and Compound Statement (Block) <ul> <li>Statement is terminated by ;</li> <li>Statement consisting only of the semicolon is empty statement.</li> <li>Block consists of sequences of declarations and statements.</li> <li>ANSI C, C89, C90: Declarations must be placed prior other statements.<br/>It is not necessary for C99.</li> <li>Start and end of the block is marked by the curly brackets { and }.</li> <li>A block can be inside other block.</li> <li>void function (void) { /* function block start */<br/>{ /* function block start */<br/>{ /* function block start */<br/>{ /* funct ion block start */<br/>{ /* funct ion block start */<br/>{ /* funct for ; 40; ++1) }         {         // liner for-loop block         }         </li> </ul>                                                                                                    | Statements and Coding Styles       Selection Statements       Loops       Conditional Expression         Coding Style <ul> <li>It supports clarity and readability of the source code.<br/><ul> <li>https://www.gnu.org/prep/standards/html_node/Writing-C.html</li> <li>Formatting of the code is the fundamental step.</li> <li>Appropriate identifiers.</li> <li>Train yourself in coding style even at the cost of slower coding!</li> <li>Readability and clarity is important, especially during debugging!</li></ul></li></ul>                                                                                                    | Statements and Coding Style       Selection Statements       Loops       Conditional Expression         Coding Style – Code Clarity and Readability         Image: Style – Code Clarity and Readability         Image: Style – Code Clarity and Readability         Image: Style – Code Clarity and Readability         Image: Style – Code Clarity and Readability         Image: Style – Code Clarity and Readability         Image: Style – Code Clarity and Readability         Image: Style – Code Clarity and Readability         Image: Style – Code Clarity and Readability         Image: Style – Code Clarity and Readability         Image: Style – Code Clarity and Readability         Image: Style – Code Clarity and Readability         Image: Style – Code Clarity and Readability         Image: Style – Code Clarity and Readability         Image: Style – Code Clarity and Style – Code Clarity and Styl                                                                              |  |  |  |  |  |  |

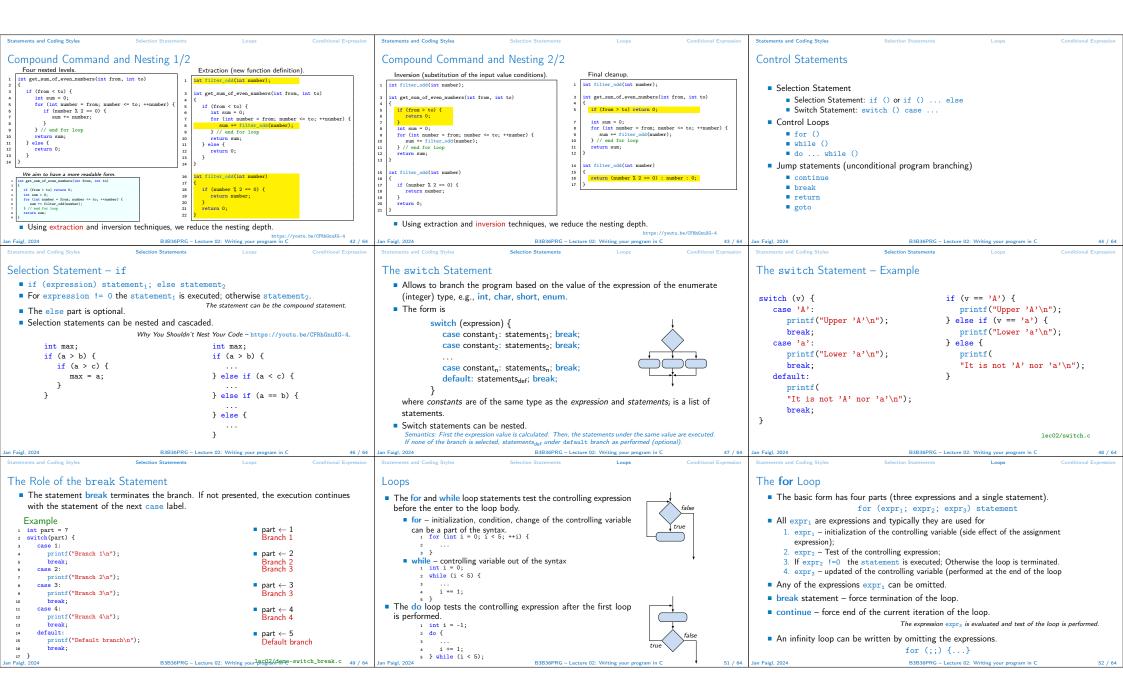

| Statements and Coding Styles Selection Statements Loops Conditional Expression                                                                                                    | Statements and Coding Styles Selection Statements Loops Conditional Expression                                                                                                    | Statements and Coding Styles Selection Statements Loops Conditional Expression                                                                                                    |
|----------------------------------------------------------------------------------------------------|----------------------------------------------------------------------------------------------------|----------------------------------------------------------------------------------------------------|
| <pre>The continue Statement  I transfers the control to the evaluation of the controlling expression. The continue statement can be used inside the body of the loops. I for () I while () I for (int i = 0; i &lt; 10; ++i) { I for (i = 0; i &lt; 20; ++i) { I f (i % 3 != 0) { I f (i % 3 != 0) { I f (i % 2 == 0) { I f (i % 2 == 0 { I f (i % 2 == 0) { I f (i % 2 == 0 { I f (i % 2 == 0) { I f (i % 2 == 0 { I f (i % 2 == 0 { I</pre> | <pre>The break Statement - Force Termination of the Loop  The program continues with the next statement after the loop. Example in the while loop. if (1 = 10; while (1 &gt; 0) {     f (1 = 5) {         printf("ir reaches 5, leave the loop\n");         break;     }     Example in the for loop. for (int i = 0; i &lt; 10; +ti) {         printf("End of the while loop 1: ¼A\n", 1);     } Example in the for loop. for (int i = 0; i &lt; 10; +ti) {         printf("ir (1 × 3) = 0) {             continue;</pre> | <pre>The goto Statement     goto allows transfing the control to the defined label.</pre>                                                                                                    |
| Jan Faigl, 2024 B3B36PRG – Lecture 02: Writing your program in C 53 / 64                                                                                                    | Jan Faigl, 2024         B3B36PRG – Lecture 02: Writing your program in C         54 / 64           Statements and Coding Styles         Selection Statements         Loops         Conditional Expression                                                                                                    | Jan Faigl, 2024 B3B36PRG – Lecture 02: Writing your program in C 55 / 64                                                                                                    |
| LoopsConditional ExpressionNested Loops• The break statement terminates the inner loop.1 for (int $j = 0; j < 3; ++1)$ {2 for (int $j = 0; j < 3; ++1)$ {3 printf("i_j ', Xi-Xi\n", i, j);4 if ( $j = 1$ ) {5 break;6 }7 }8 The outer loop can be terminated by the goto statement.for (int $j = 0; j < 3; ++1)$ {for (int $j = 0; j < 3; ++1)$ {i of (int $j = 0; j < 3; ++1)$ {i of (int $j = 0; j < 3; ++1)$ {for (int $j = 0; j < 3; ++1)$ {i for (int $j = 0; j < 3; ++1)$ {i for (int $j = 0; j < 3; ++1)$ {i for (int $j = 0; j < 3; ++1)$ {i i j: 0-0i j: 0-1i j: 0-1i j: 0-2}}}lec02/demo-goto.cJan Faigl, 2024BIB36PRC - Lecture 02: Writing your program in C56 / 64                                                                                                    | Statements and Coding Styles     Selection Statements     Loops     Conditional Expression       Example - isPrimeNumber() 1/2     : #include <stdbool.h>     :       : #include <stdbool.h>     :     :       : #include <math.h>     :     :       : _Bool isPrimeNumber(int n)     :     :       : _Bool ret = true;     :     for (int i = 2; i &lt;= (int)sqrt((double)n); ++i) {</math.h></stdbool.h></stdbool.h>                                                                                                    | Statements and Coding Styles     Selection Statements     Loops     Conditional Expression       Example - isPrimeNumber() 2/2 <ul> <li>The value of (int)sqrt((double)n) is not changing in the loop.</li> <li>f or (int i = 2; i &lt;= (int)sqrt((double)n); ++i) {</li> <li></li> <li>We can use the comma operator to initialize the maxBound variable.</li> <li>for (int i = 2, maxBound = (int)sqrt((double)n);</li> <li>i &lt;= maxBound; ++i) {</li> <li></li> <li>Or, we can declare maxBound as a constant variable.</li> <li>_Bool ret = true;</li> <li>const int maxBound = (int)sqrt((double)n);</li> <li>for (int i = 2; i &lt;= maxBound; ++i) {</li> <li></li> <li><i>Eg.</i>, Compile and run demo-prime.c: clang demo-prime.c -ln; ./a.out 13.</li> <li>Jan Feigl. 2024</li> <li>B3836PRG - Lecture 02: Writing your program in C</li> <li>58 / 64</li> </ul> |
| <pre>2determine and Coding Styles Selection 2 Departments and Coding Styles Selection 2 Department 2 Department 2 Departme</pre>       | Part III<br>Part 3 – Assignment HW 01                                                                                                    | <ul> <li>HW 01 – Assignment</li> <li>Topic: ASCII art <ul> <li>Mandatory: 2 points; Optional: none; Bonus : none</li> </ul> </li> <li>Motivation: Have a fun with loops and user parametrization of the program.</li> <li>Goal: Acquire experience using loops and inner loops.</li> <li>Assignment https://cw.fel.cvut.cz/wiki/courses/bb3636prg/hw/hw01</li> <li>Read parameters specifying a picture of small house using selected ASCII chars. <ul> <li>https://cw.fel.cvut.cz/wiki/courses/bb363prg/hw/hw01</li> </ul> </li> <li>Assessment of the input values.</li> <li>Deadline: 16.03.2024, 23:59 AoE.</li> </ul>                                                                                                    |
| Jan Faigl, 2024 8 } B3B36PRG – Lecture 02: Writing your program in C 60 / 64                                                                                                    | Jan Faigl, 2024 B3B36PRG – Lecture 02: Writing your program in C 61 / 64                                                                                                    | Jan Faigl, 2024 B3B36PRG – Lecture 02: Writing your program in C 62 / 64                                                                                                    |

| Topics Discussed                                                                                                   |                                                                                                    | Topics Discussed                                                                                                    |                                                                                                    | Coding Example                                                                                                    | Summary of the Operators and Precedence                                                        |  |  |  |
|----------------------------------------------------------------------------------------------------|----------------------------------------------------------------------------------------------------|----------------------------------------------------------------------------------------------------|----------------------------------------------------------------------------------------------------|----------------------------------------------------------------------------------------------------|------------------------------------------------------------------------------------------------|--|--|--|
| Summary of                                                                                                    | the Lecture                                                                                                    | Topics Discussed  Expressions Operators – Arithmetic, Relational, Logic Operator Associativity and Precedence Assignment and Compound Assignment Implementation-Defined Behaviour Undefined Behaviour Coding Styles Select Statements Loops Conditional Expression Next: Data types, memory storage classes, |                                                                                                    | Part V<br>Appendix                                                                                                 |                                                                                                |  |  |  |
| lan Faiel 2024 B3B36PRC                                                                                            | G – Lecture 02: Writing your program in C 63 / 64                                                                                          | Jan Faigl, 2024 B3B36PR0                                                                                                    | G - Lecture 02: Writing your program in C 64 / 64                                                                                | Jan Faigl, 2024 B3B36PF                                                                                            | IG – Lecture 02: Writing your program in C 65 / 64                                             |  |  |  |
| Coding Example                                                                                                    | Summary of the Operators and Precedence                                                                                                    | Coding Example                                                                                                    | Summary of the Operators and Precedence                                                                                          | Coding Example                                                                                                    | Summary of the Operators and Precedence                                                        |  |  |  |
| Coding Example – Assignment                                                                                        |                                                                                                    | Coding Example – Implementation Str                                                                                                    | rategy 1/4                                                                                                    | Coding Example – Implementation St                                                                                 | rategy 2/4                                                                                     |  |  |  |
| <ul> <li>Implement a program that prints the pattern<br/>with seven lines.</li> </ul>                              | * * * * * * * * * * * * * * * * * * * *                                                                                                    | <ul> <li>Define return (error) values to make the code<br/>clean (0, 100, 101), e.g., using enum.</li> </ul>                                                                                                    | <pre>#include <stdio.h> //for putchar() #include <stdlib.h> //for atoi()</stdlib.h></stdio.h></pre>                              | <ul> <li>Define return (error) values to make the code<br/>clean (0, 100, 101), e.g., using enum.</li> </ul>       | <pre>int main(int argc, char *argv[]) {</pre>                                                  |  |  |  |
| The default width n is 27 characters or it is 3                                                                    |                                                                                                    | • Define valid range $\langle 11,67\rangle$ , e.g., using                                                                                                    | enum {                                                                                                    | Define valid range (11,67), e.g., using                                                                            | <pre>int ret = ERROR_OK;</pre>                                                                 |  |  |  |
| read as the first program argument (if given). 4                                                                   | ***************************************                                                                                                    | #define.                                                                                                    | ERROR_OK = 0,<br>ERROR_INPUT = 100,                                                                                              | #define.                                                                                                    | <pre>int n = argc &gt; 1 ? atoi(argv[1]) : 27; // convert argv[1] or use default value</pre>   |  |  |  |
| • The width <i>n</i> needs to be odd number, or the $\frac{5}{6}$                                                  | , *** *** *** *** *** *** *** *** *** *                                                                                                    | <ul> <li>Ensure accessing passed arguments to the pro-<br/>gram only if they are passed to the program.</li> </ul>                                                                                                    | ERROR_RANGE = 101 };                                                                                                    | <ul> <li>Ensure accessing passed arguments to the pro-<br/>gram only if they are passed to the program.</li> </ul> | ret = n % 2 == 0 ? ERROR_INPUT : ret; //                                                       |  |  |  |
| program returns 100.<br>• It holds $11 \le n \le 67$ , or the program returns 101.                                 | <pre>* * * * * * * * * * * * * * * * * * *</pre>                                                                                           | <ul> <li>Ensure the number of lines n is a valid value or<br/>set the error program return value.</li> </ul>                                                                                                    | #define MIN_VALUE 11<br>#define MAX_VALUE 67                                                                                     | <ul> <li>Ensure the number of lines n is a valid value or<br/>set the error program return value.</li> </ul>       | <pre>ret = n A 2 == 0 f ERRUR_INF01 : ret; // ensure n is odd number if (!ret &amp;&amp;</pre> |  |  |  |
| <ul> <li>On success, the program prints seven lines and<br/>returns 0.</li> </ul>                                  | <ul> <li>Decompose the program into printing 7× line.</li> <li>Implement the program infrastructure first.</li> </ul>                      | <ul> <li>Peform any operation only if arguments (values) are valid.</li> </ul>                                                                                                    | #define LINES 3                                                                                                    | <ul> <li>Peform any operation only if arguments (val-<br/>ues) are valid.</li> </ul>                               | <pre>ret = ERROR_RANGE; //ensure n is in the<br/>closed interval [MIN_VALUE, MAX_VALUE]</pre>  |  |  |  |
| <ul> <li>Avoid "magic numbers" in the program when-<br/>ever possible.</li> </ul>                                  | <ul> <li>Then, focus on logic to particular lines con-<br/>trolled by a suitably designed expressions.</li> </ul>                          | <ul> <li>Split printing 7 lines into two for loops, with<br/>one print line call between the loops.</li> </ul>                                                                                                    | <pre>// Print line of the with n using character<br/>in c and space; with k continuous<br/>characters c followed by space.</pre> | <ul> <li>Split printing 7 lines into two for loops, with<br/>one print line call between the loops.</li> </ul>     | return ret;                                                                                    |  |  |  |
|                                                                                                    |                                                                                                    | <ul> <li>Implement a function to print the line pattern.</li> </ul>                                                                                                    | <pre>void print(char c, int n, int k);</pre>                                                                                     | <ul> <li>Implement a function to print the line pattern.</li> </ul>                                                | 3                                                                                              |  |  |  |
| Jan Faigl, 2024 B3B36PRC<br>Coding Example                                                                         | 5 – Lecture 02: Writing your program in C 67 / 64<br>Summary of the Operators and Precedence                                               | Jan Faigl, 2024 B3B36PR0<br>Coding Example                                                                                                    | G – Lecture 02: Writing your program in C 68 / 64<br>Summary of the Operators and Precedence                                     | Jan Faigl, 2024 B3B36PF<br>Coding Example                                                                          | CG – Lecture 02: Writing your program in C 69 / 64<br>Summary of the Operators and Precedence  |  |  |  |
| Coding Example – Implementation Str                                                                                | rategy 3/4                                                                                                    | Coding Example – Implementation Str                                                                                                    |                                                                                                    | Coding Example – Implementation St                                                                                 |                                                                                                |  |  |  |
| <ul> <li>Define return (error) values to make the code<br/>clean (0, 100, 101), e.g., using enum.</li> </ul>       | <pre>// print a line with n characters with the<br/>pattern: k-times c, then space.<br/>// the line ends by new line character '\n'.</pre> | <ul> <li>Define return (error) values to make the code<br/>clean (0, 100, 101), e.g., using enum.</li> </ul>                                                                                                    | <pre>void print(char c, int n, int k) {     function (int i = 0, i &lt; n = 1); }</pre>                                          | <ul> <li>Define return (error) values to make the code<br/>clean (0, 100, 101), e.g., using enum.</li> </ul>       | {                                                                                              |  |  |  |
| <ul> <li>Define valid range (11,67), e.g., using #define.</li> </ul>                                               | <pre>void print(char c, int n, int k);</pre>                                                                                               | <ul> <li>Define valid range (11,67), e.g., using #define.</li> </ul>                                                                                                    | <pre>for (int i = 0; i &lt; n; ++i) {     putchar( (i+1) % (k+1) ? c : ' '); }</pre>                                             | <ul> <li>Define valid range (11,67), e.g., using #define.</li> </ul>                                               | <pre>int i, j; for (i = j = 0; i &lt; n; ++i, ++j) {     if (j == k) {        </pre>           |  |  |  |
| <ul> <li>Ensure accessing passed arguments to the pro-<br/>gram only if they are passed to the program.</li> </ul> | <pre>int main(int argc, char *argv[]) {     if (!ret) { // only if ret == ERROR_OK</pre>                                                   | <ul> <li>Ensure accessing passed arguments to the pro-<br/>gram only if they are passed to the program.</li> </ul>                                                                                                    | <pre>putchar('\n'); }</pre>                                                                                                    | <ul> <li>Ensure accessing passed arguments to the pro-<br/>gram only if they are passed to the program.</li> </ul> | <pre>putchar(' '); j = 0; } else {</pre>                                                       |  |  |  |
| <ul> <li>Ensure the number of lines n is a valid value or<br/>set the error program return value.</li> </ul>       | <pre>for (int l = 1; l &lt;= LINES; ++1) {     print('*', n, l); // print l x '*' }</pre>                                                  | <ul> <li>Ensure the number of lines n is a valid value or<br/>set the error program return value.</li> </ul>                                                                                                    | The line consists of n characters; so n characters has to be printed.                                                            | <ul> <li>Ensure the number of lines n is a valid value or<br/>set the error program return value.</li> </ul>       | <pre>putchar(c); }</pre>                                                                       |  |  |  |
| <ul> <li>Peform any operation only if arguments (values) are valid.</li> </ul>                                     | <pre>print('*', n, n); // print n x '*' for (int l = LINES; l &gt; 0;1) {     print('*', n, l): // print l x '*' </pre>                    | <ul> <li>Peform any operation only if arguments (val-<br/>ues) are valid.</li> </ul>                                                                                                    | <ul> <li>Space is placed after each k characters of c.</li> <li>Multiple of k can be detected by the remainder</li> </ul>        | <ul> <li>Peform any operation only if arguments (val-<br/>ues) are valid.</li> </ul>                               | <pre>putchar('\n'); }</pre>                                                                    |  |  |  |
| <ul> <li>Split printing 7 lines into two for loops, with<br/>one print line call between the loops.</li> </ul>     | <pre>print('*', n, 1); // print l x 'x' } </pre>                                                                                           | <ul> <li>Split printing 7 lines into two for loops, with<br/>one print line call between the loops.</li> </ul>                                                                                                    | after division, the operator %.<br>• We need to handle i starts from 0.                                                          | <ul> <li>Split printing 7 lines into two for loops, with<br/>one print line call between the loops.</li> </ul>     | <ul> <li>Use extra counter j for space as every k-th<br/>printed character.</li> </ul>         |  |  |  |
| Implement a function to print the line pattern.                                                                    | <pre>return ret; }</pre>                                                                                                    | Implement a function to print the line pattern.                                                                                                    | The space is every (k+1)-th character.                                                                                           | Implement a function to print the line pattern.                                                                    | <ul> <li>Enjoy comma operator to increment j<br/>within the for loop.</li> </ul>               |  |  |  |
| Jan Faigl, 2024 B3B36PRC                                                                                           | 5 – Lecture 02: Writing your program in C 70 / 64                                                                                          | Jan Faigl, 2024 B3B36PRC                                                                                                    | G – Lecture 02: Writing your program in C 71 / 64                                                                                | Jan Faigl, 2024 B3B36PF                                                                                            | G – Lecture 02: Writing your program in C 72 / 64                                              |  |  |  |
|                                                                                                    |                                                                                                    |                                                                                                    |                                                                                                    |                                                                                                    |                                                                                                |  |  |  |

| ng Example |            |          |                   | Summary of the Ope                           | erators and Precedence | Coding Example  |            |               |                   | Summary of the Operat         | ors and Precedence | Coding Example  |             |             |                     | Summary of the Opera           | tors and Prev |
|------------|------------|----------|-------------------|----------------------------------------------|------------------------|-----------------|------------|---------------|-------------------|-------------------------------|--------------------|-----------------|-------------|-------------|---------------------|--------------------------------|---------------|
| immary of  | the Operat | ors and  | Precedence        | 1/3                                          |                        | Summary of      | of the Ope | erators and F | Precedence 2      | 2/3                           |                    | Summary o       | f the Opera | itors and F | recedence 3         | 3/3                            |               |
|            | Precedence | Operator | Associativity     | Name                                         |                        |                 | Precedence | Operator      | Associativity     | Name                          |                    |                 |             |             |                     |                                |               |
|            | 1          | ++       | $L{\rightarrow}R$ | Increment (postfix)                          |                        |                 | 3          | 0             | R→L               | Cast                          |                    |                 | Precedence  | Operator    | Associativity       | Name                           |               |
|            |            |          |                   | Decrementation (postfix)                     |                        |                 | 4          | *, /, %       | $L{\rightarrow}R$ | Multiplicative                |                    |                 | 14          | ?:          | R→L                 | Conditional                    |               |
|            |            | ()       |                   | Function call                                |                        |                 | 5          | +             |                   | Additive                      |                    |                 | 15          | =           |                     | Assignment                     |               |
|            |            | U<br>>   |                   | Array subscripting<br>Structure/union member |                        |                 | 6          | >>, <<        |                   | Bitwise shift                 |                    |                 |             | +=, -=      |                     | additive                       |               |
|            | 2          | ++       | R→L               | Increment (prefix)                           |                        |                 | 7          | <, >, <=, >=  |                   | Relational                    |                    |                 |             | *=, /=, %=  | $R{\rightarrow}L$   | multiplicative                 |               |
|            |            |          |                   | Decrementation (prefix)                      |                        |                 | 8          | ==, !=        |                   | Equality                      |                    |                 |             | <<=, >>=    |                     | bitwise shift                  |               |
|            |            | 1        |                   | Logical negation                             |                        |                 | 9          | &             |                   | Bitwise AND                   |                    |                 |             | &=, ^=,  =  |                     | Bitwise AND, XOR, OR           |               |
|            |            | ~        |                   | Bitwise negation                             |                        |                 | 10         | ^             |                   | Bitwise exclusive OR (XOR)    |                    |                 | 15          |             | $L \rightarrow R$   | Comma                          |               |
|            |            | -+       |                   | Unary plus/minus<br>Indirection              |                        |                 | 11         | - E           |                   | Bitwise inclusive OR (OR)     |                    |                 |             |             |                     | K. N. King:                    | Page 7        |
|            |            | &        |                   | Address                                      |                        |                 | 12         | &&            |                   | Logical AND                   |                    |                 |             | http:       | //en.cppreference   | ce.com/w/c/language/operator_p | receder       |
|            |            | sizeof   |                   | Size                                         |                        |                 | 13         | II.           |                   | Logical OR                    |                    |                 |             |             |                     |                                |               |
| 2024       |            |          | P2P26PPC - Lestu  | re 02: Writing your program in C             | 74 / 64                | Jan Faigl, 2024 |            |               | 2P26PPC - Losture | 02: Writing your program in C | 75 / 64            | Jan Faigl, 2024 |             |             | 2P26PPC - Lesture ( | 02: Writing your program in C  |               |